# **CHAPTER 30 EXERCISES**

## 1. Assembly

Draw each of the parts shown in Figure ME30-1A. Create each part as a separate drawing, but do not include the dimensions. *Save* the drawings as **PARTA**, **PARTB**, **PARTC**, and **PARTD**.

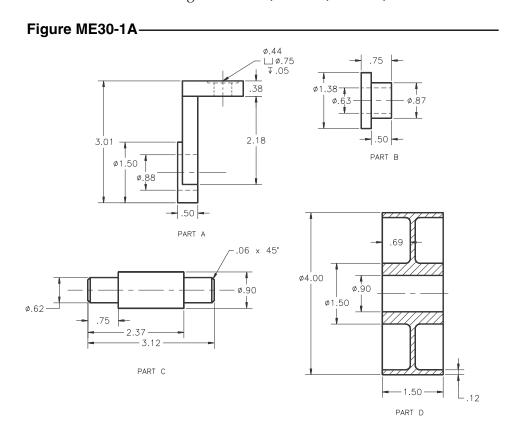

Create a new drawing and use the *Attach* option of the *Xref* command to assemble the individual parts as shown in Figure ME30-1B. *Save* the new drawing as **CH30EX1-M**.

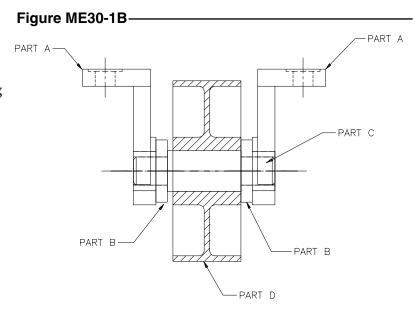

#### 2. Tools

Draw each of the tool components shown in Figure ME30-2A and save as separate drawings. Do not include the dimensions in your drawings. Save the drawings as **HANDLE**, **SLOT**, and **AWL**.

Begin a *New* drawing and use the *Attach* option of the *Xref* command to assemble two complete tools as shown in Figure ME30-2B. *Save* the new drawing as **CH30EX2-M**.

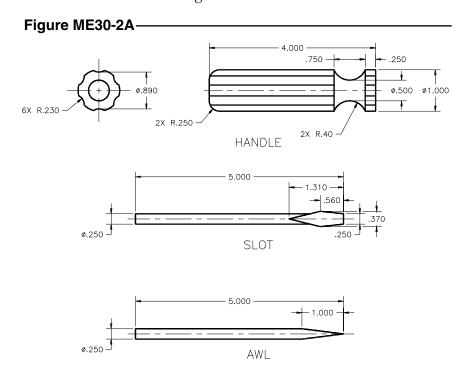

Figure ME30-2B

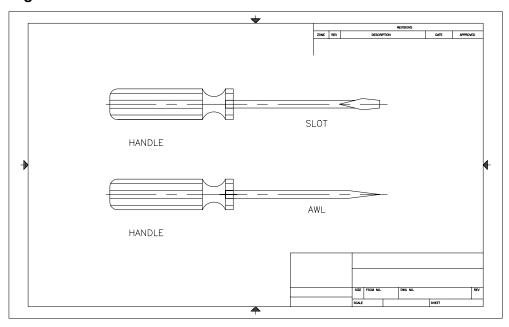

### 3. Hammer

Complete three separate drawings of the three parts shown in Figure ME30-3A. Do not include the dimensions in your drawings. Assign appropriate names to the three drawings when you *Save* them.

Begin a *New* drawing and *Xref* each part into it as shown in Figure ME30-3B. *Save* the new drawing as

CH30EX3-M.

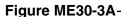

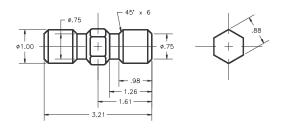

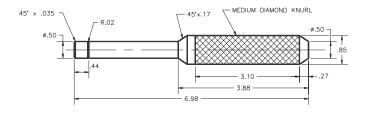

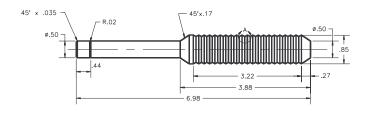

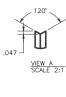

Figure ME30-3B-

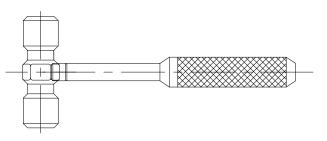

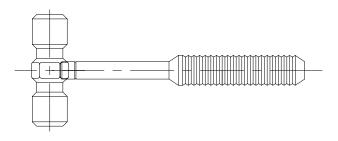

#### 4. Parts

Complete three separate drawings of the three parts shown in Figure ME30-4A. Create each view on a separate layer. Do not include the dimensions in your drawings. Assign appropriate names to the three drawings.

Begin a *New* drawing and *Xref* each part to create an assembly as shown in Figure ME30-4B. Use the appropriate layer settings to display only the needed views as shown. *SaveAs* CH30EX4-M.

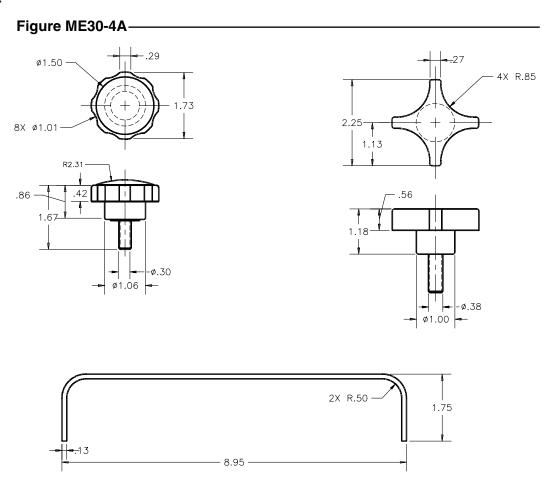

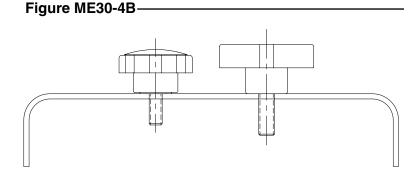